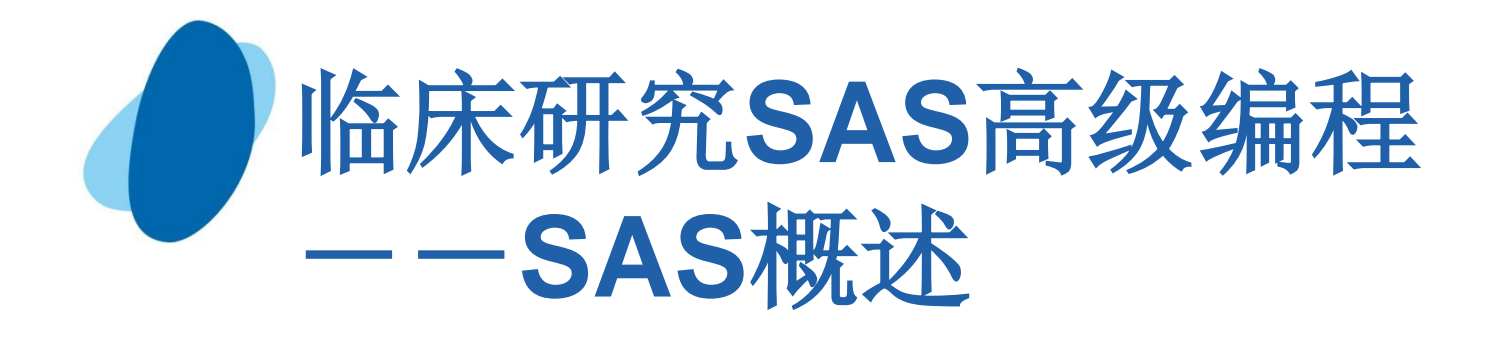

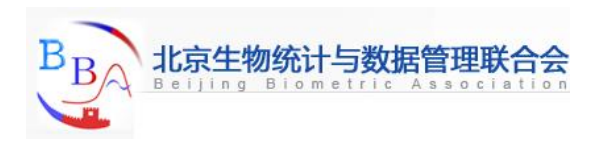

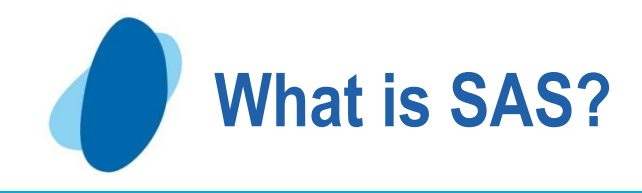

# **Used to stand for "Statistical Analysis System"**

- **One of the largest software company in the world**
- **Now the most widely used statistical software**

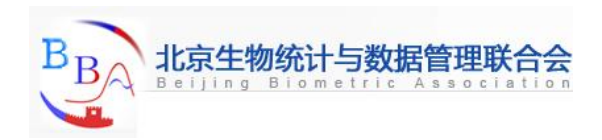

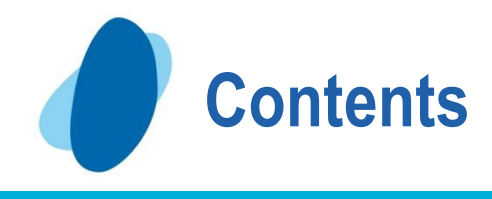

- **1. An Overview of SAS 2. SAS Windowing Environment**
- **3. SAS Programs**
- **4. Mastering Fundamental Concepts**

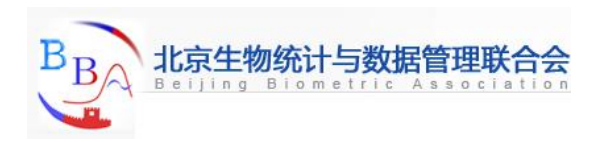

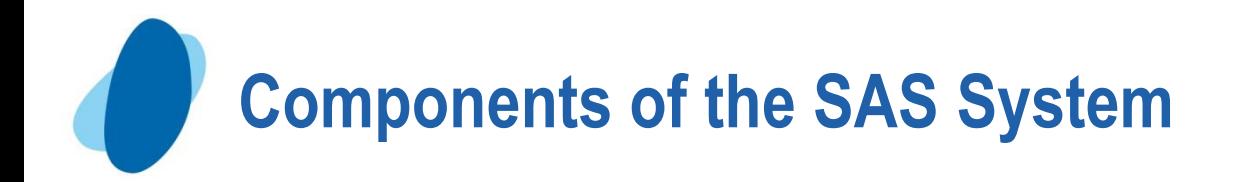

- **Base SAS** 
	- **- data management and basic procedures SAS/STAT** 
		- **- statistical analysis**
- **SAS/GRAPH** 
	- **- presentation quality graphics**
- **SAS/OR**
- **- Operations Research**
- **SAS/ETS**

**SAS/QC**

- **- Econometrics and Time Series Analysis**
	- **- quality control**

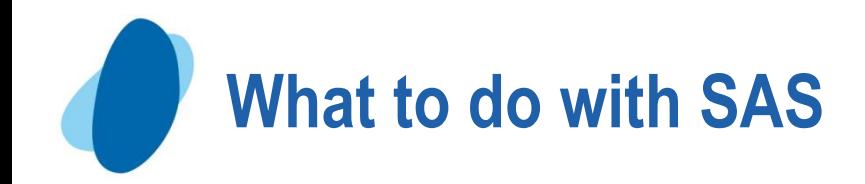

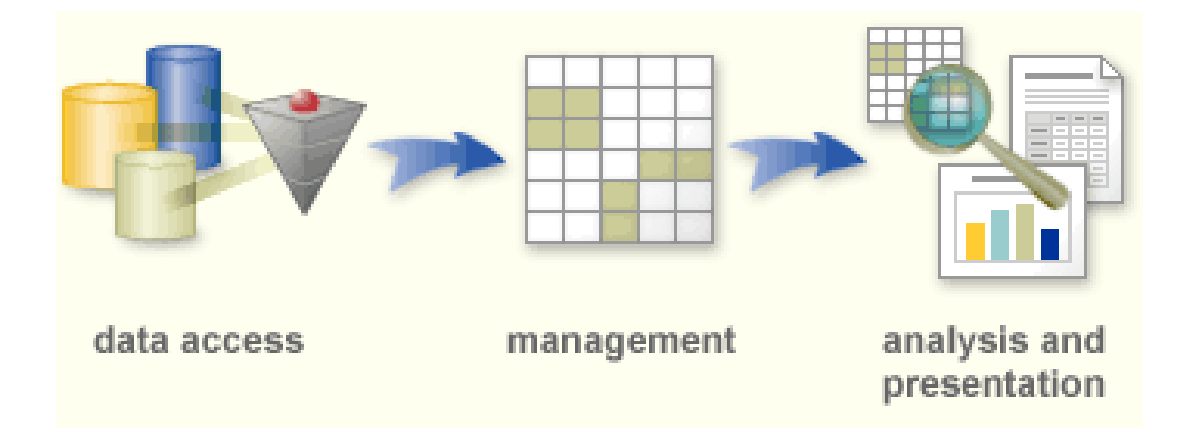

**access data from many sources manage your data analyze your data and present it as meaningful information in a report that you can deliver to any platform, in any format you need.**

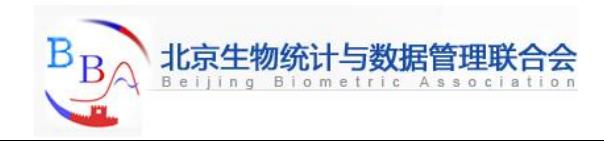

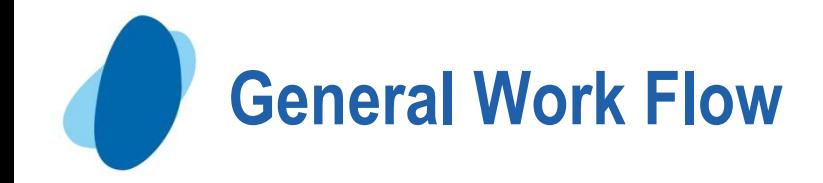

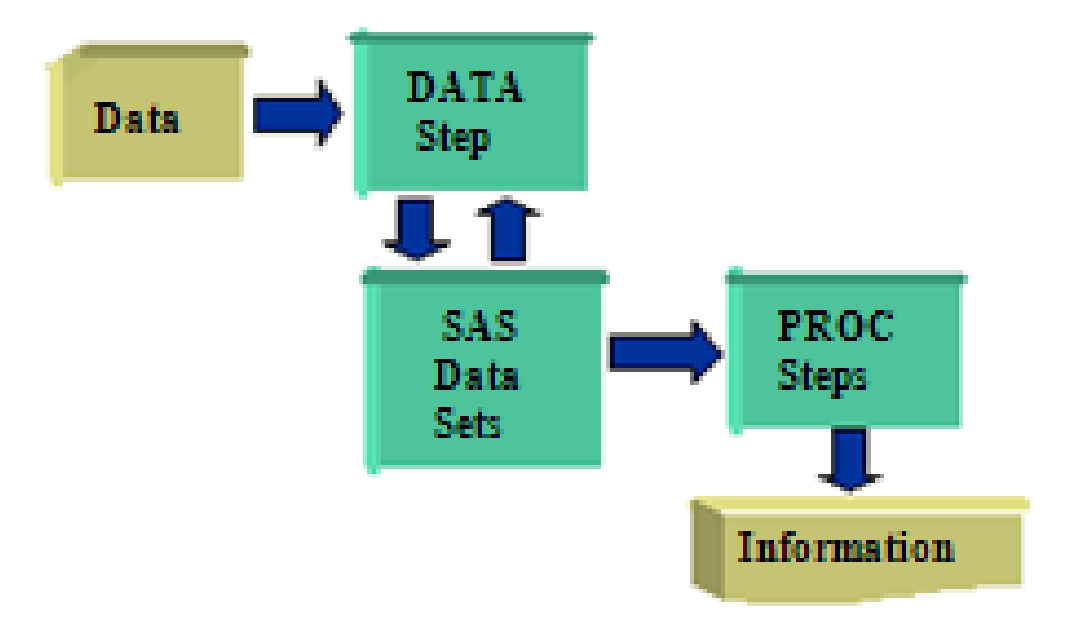

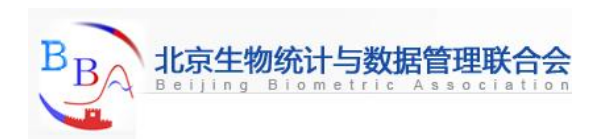

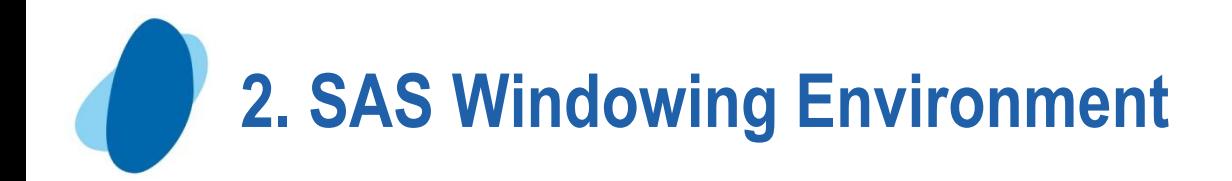

### **When you first start SAS, the five main SAS windows open:**

- **1. In the Explorer window, you can view and manage your SAS files**
- **2. In the Editor window, to enter, edit, and submit SAS programs**
- **3. The Log window displays messages about your SAS session and any SAS programs that you submit.**
- **4. The Output window displays the output from SAS programs that you submit.**
- **5. The Results window helps you navigate and manage output from SAS programs that you submit.**

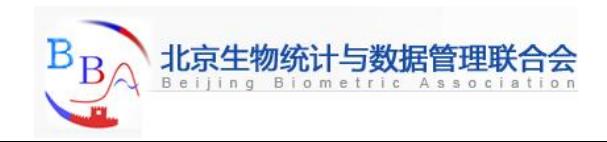

# **Enhanced Editor**

**It provides many helpful features, including color coding and automatically retaining the program after each submit, eliminating the need to recall your program**

# **Submit SAS program**

- **Issue the submit command**
- $\vert \cdot \vert$ **Click on**
- **Select Run Submit on the toolbar**

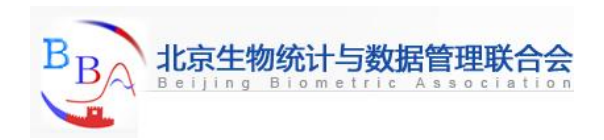

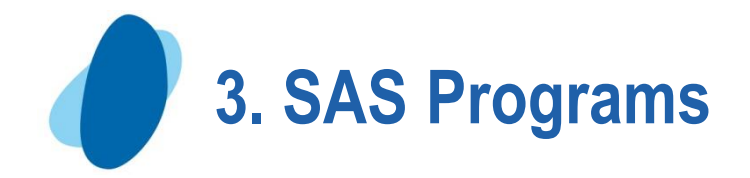

### **A SAS program is a sequence of steps that the user submits for execution**

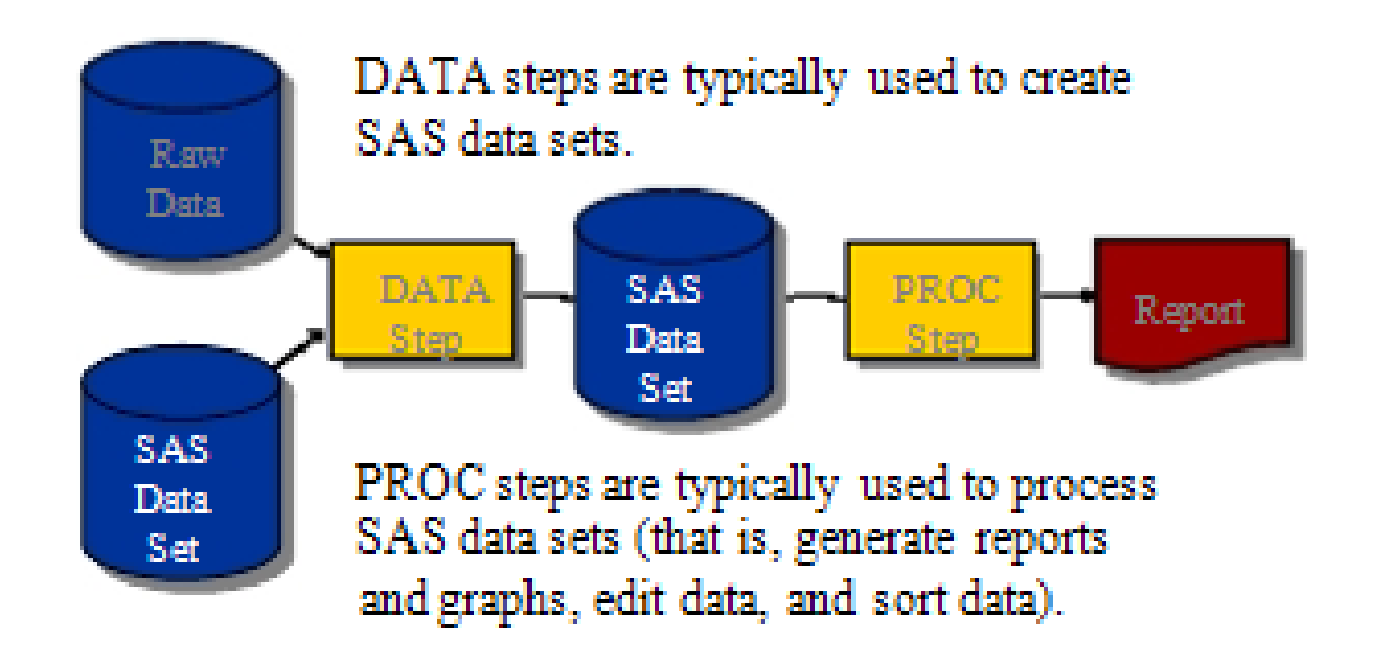

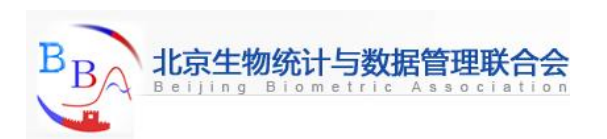

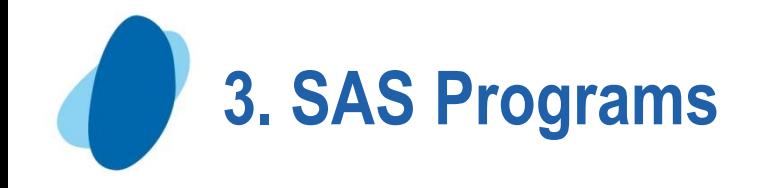

### **SAS Programs**

```
data work.staff;
     infile 'raw-data-file';<br>input LastName $ 1-20 FirstName $ 21-30<br>JobTitle $ 36-43 Salary 54-59;
                                                                                 DATA
                                                                                   Step
run;
procprint data=work.staff;
run;
                                                                                 PROC
proc means data=work.staff;
                                                                                 Steps
     class JobTitle;
     var Salary;
run;
```
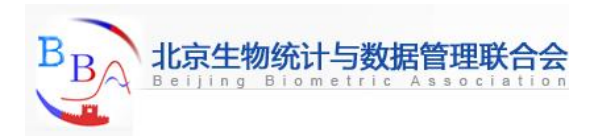

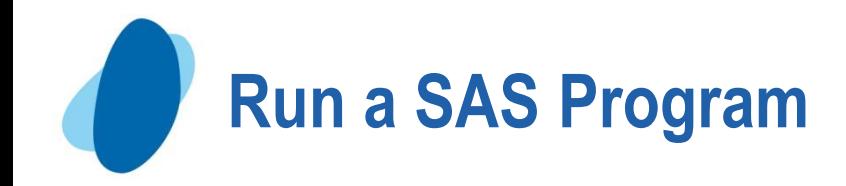

### **You can invoke SAS in**

- **Interactive windowing mode (SAS windowing environment)**
- **Interactive menu-driven mode (SAS Enterprise Guide, SAS/ASSIST, SAS/EIS , etc)**
- **Batch mode**
- **Noninteractive mode**

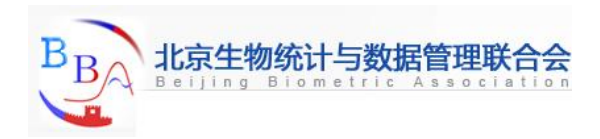

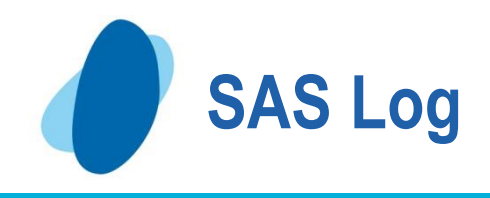

```
data work staff:
      infile 'raw-data-file':
      input LastName $ 1-20 FirstName $ 21-30<br>JobTitle $ 36-43 Salary 54-59;
3
5
  STARE
NOTE: The infile 'raw-data-file' is:
        File Name= 'raw-data-file',
        RECFM=V.LRECL=256
NOTE: 18 records were read from the infile 'raw-data-file'.
        The minimum record length was 59.
        The maximum record length was 59.
NOTE: The data set WORK STAPF has 18 observations and 4 variables.
6 proc print data=work.staff;
7 - \text{max}NOTE: There were 18 observations read from the dataset WORK STAFF.
8 proc means data=work.staff;
g.
   class JobTáic:
10 var Salary,
11 mag
NOTE: There were 18 observations read from the dataset WORK STAFF.
```
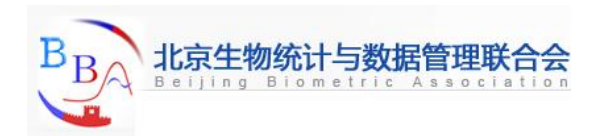

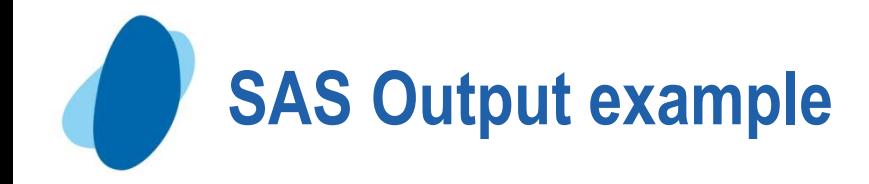

### **PROC PRINT Output**

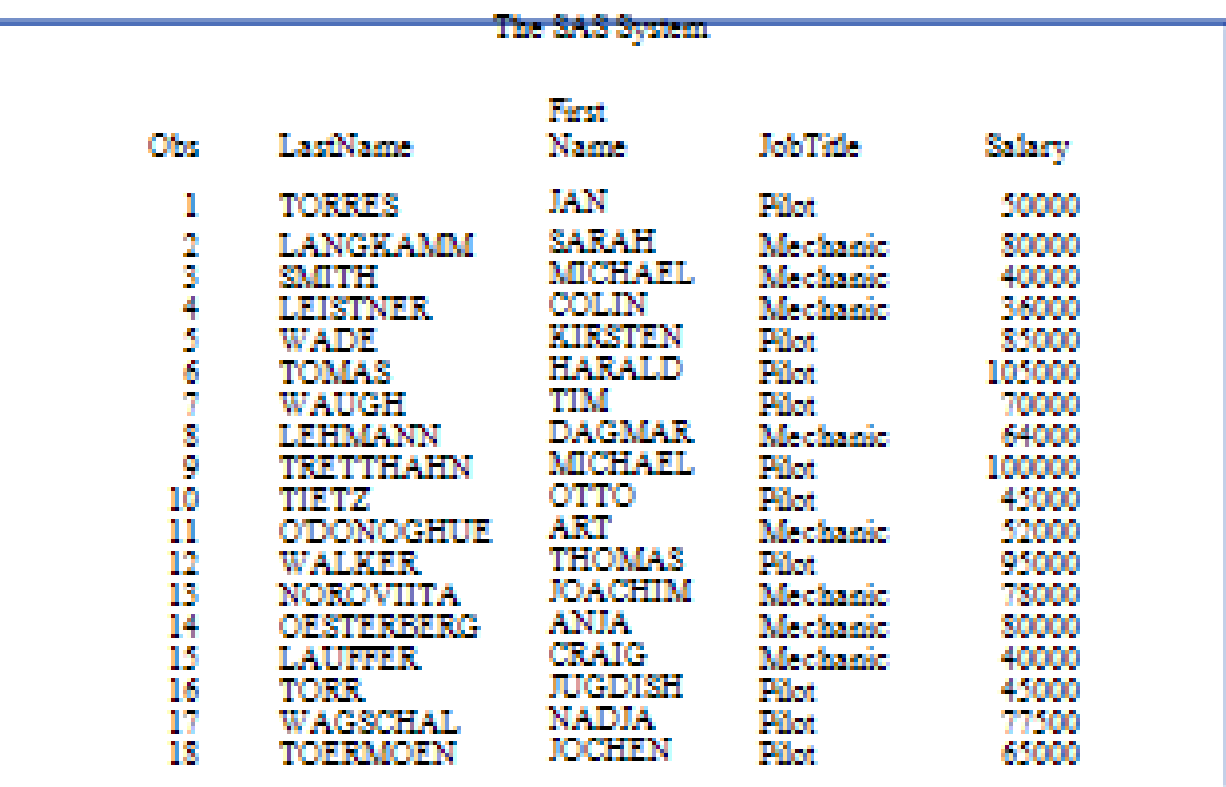

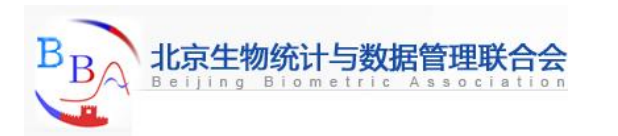

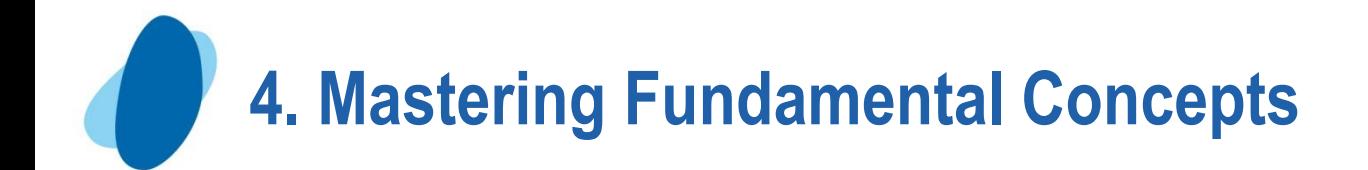

### **4.1 SAS dataset 4.2 SAS variable and Values 4.3 Syntax**

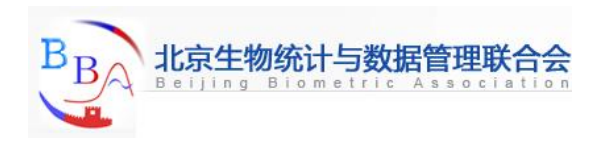

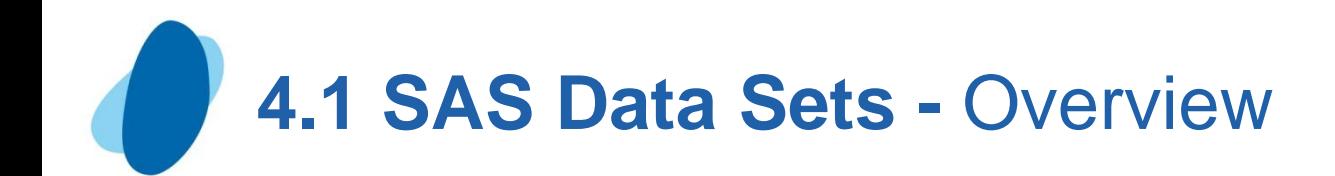

### Overview of SAS data sets

A SAS data set is a file that consists of two parts: a **descriptor portion** and a **data portion**. Sometimes a SAS data set also points to one or more indexes, which enable SAS to locate records in the data set more efficiently.

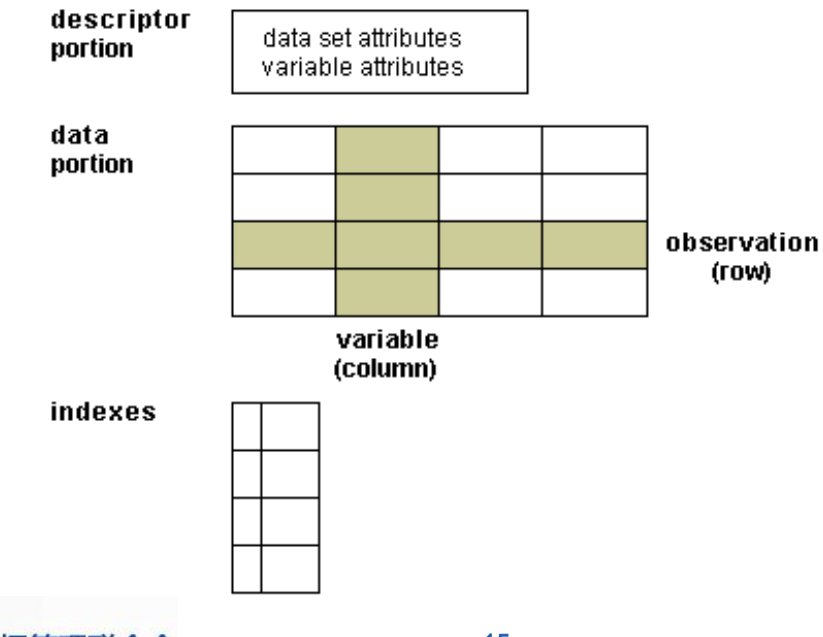

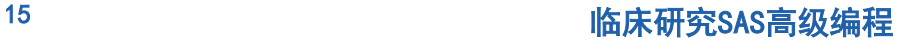

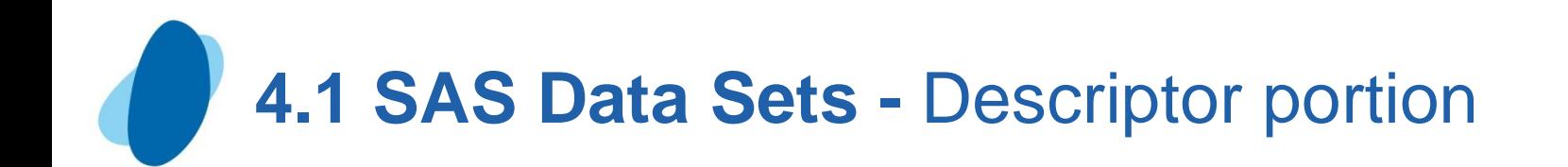

### Descriptor portion

The descriptor portion of a SAS data set contains information about the data set, including

- $\mathbf l$  the name of the data set
- $\mathbf I$  the date and time that the data set was created
- I the number of observations
- $\mathbf l$  the number of variables.

Let's look at another SAS data set. The table below lists part of the descriptor portion of the data set **Clinic.Insure**.

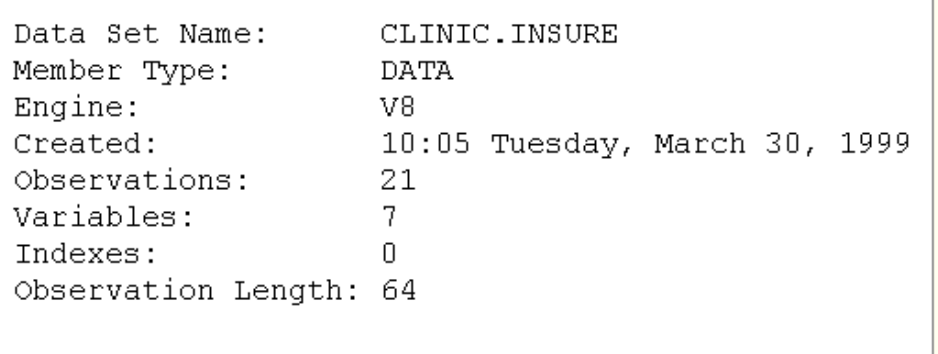

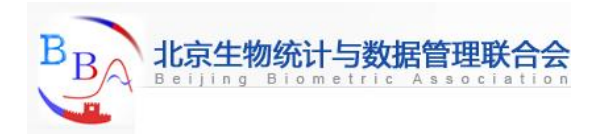

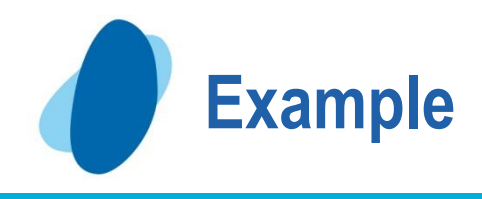

### **Partial PROC CONTENTS Output**

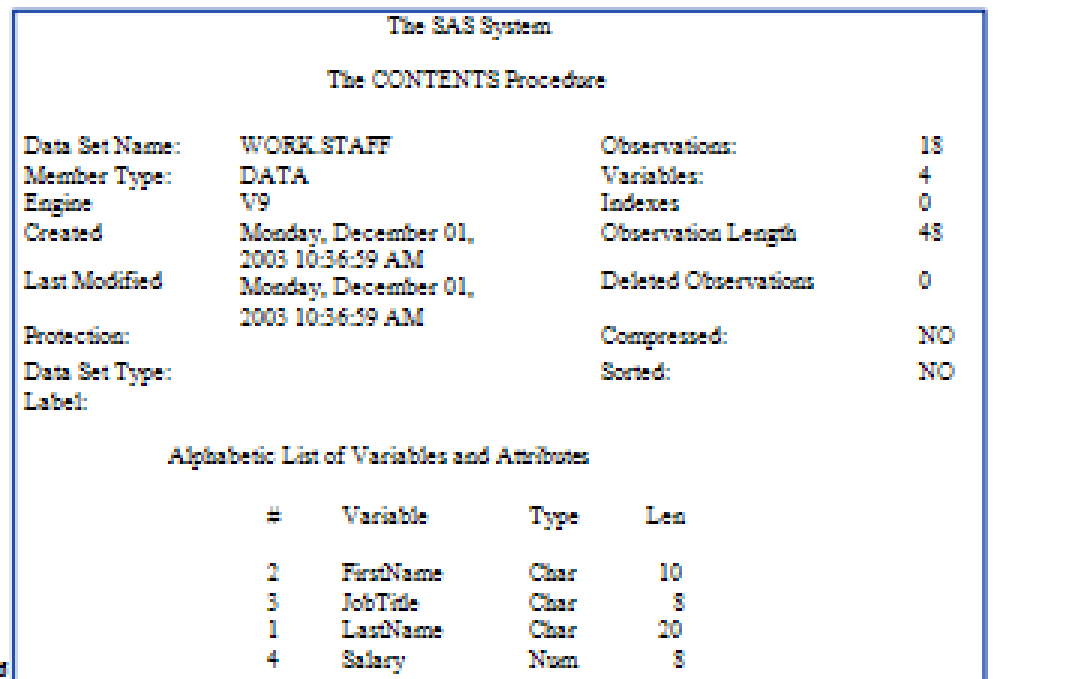

PROC CONTENTS DATA=sas-data-set; RUN;

or

PROC DATASETS LIBRARY=sas-library;

CONTENTS sas-data-set; Run;

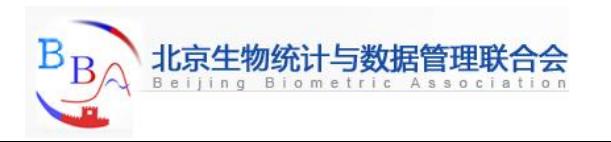

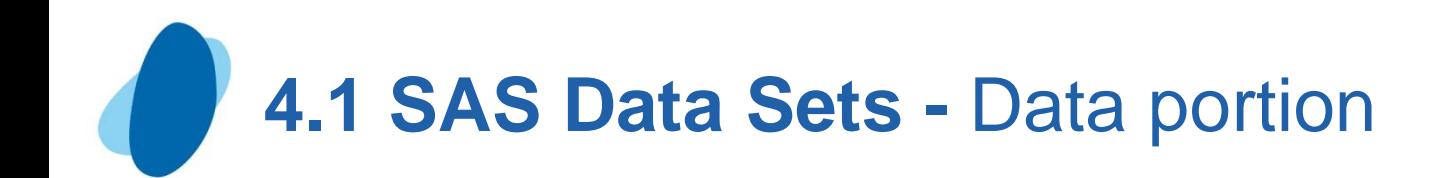

### Data portion

The data portion of a SAS data set is a collection of data values that are arranged in a rectangular table. In the example below, the name *Jones* is a data value, the weight *158.3* is a data value, and so on.

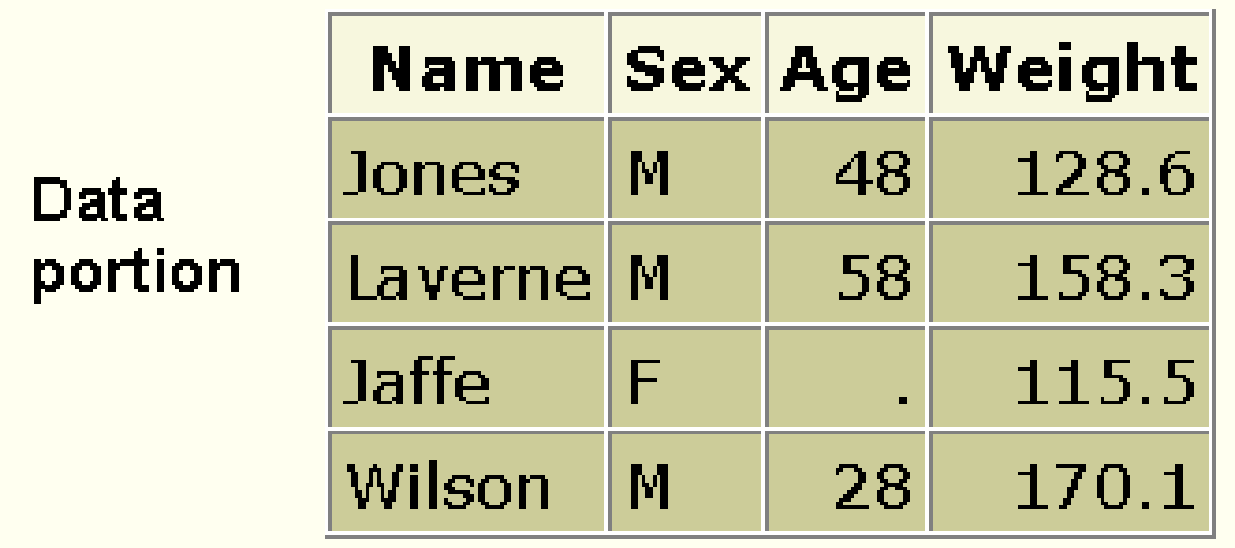

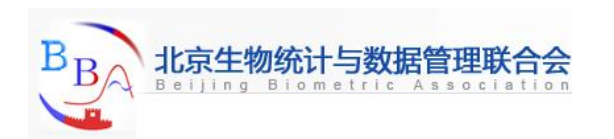

# **4.1 SAS Data Sets – observations & columns**

### Observations (Rows)

**Rows** (called **observations**) in the data set are collections of data values that usually relate to a single object. The values *Jones*, *M*, *48*, and *128.6* comprise a single observation in the data set shown below.

### Variables (Columns)

Columns (called **variables**) in the data set are collections of values that describe a particular characteristic. The values *Jones*, *Laverne*, *Jaffe*, and *Wilson* comprise the variable Name in the data set shown below.

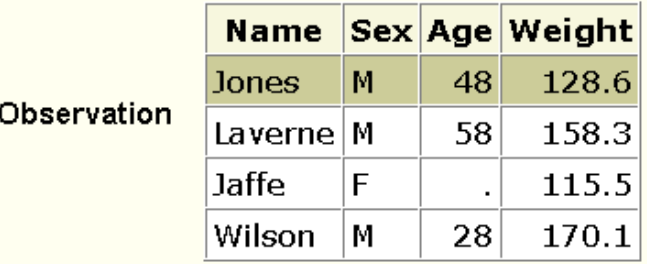

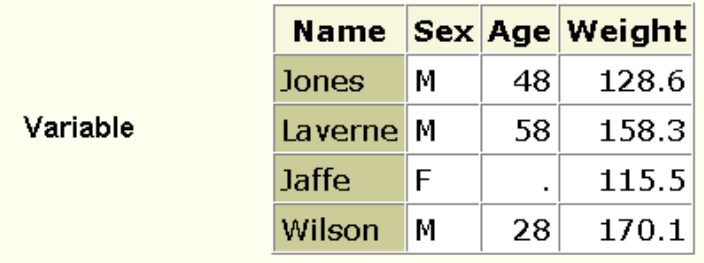

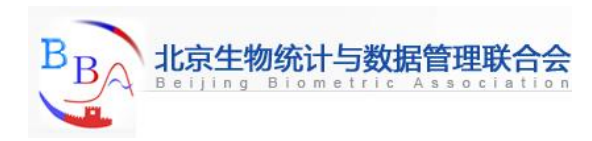

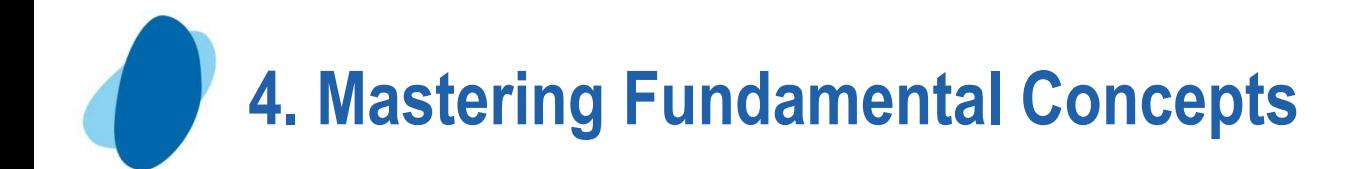

### **4.1 SAS dataset 4.2 SAS variable and Values 4.3 Syntax**

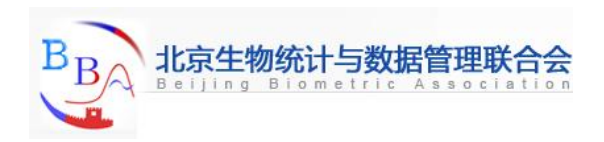

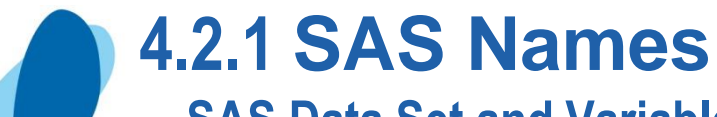

- **- SAS Data Set and Variable Names**
- **Can be 32 characters long**
- **Can be uppercase, lowercase, or mixed-case**
- **Must start with a letter or underscore, subsequent characters can be letters, underscore, or numeric digits**

In version 6 and earlier, data set and variable names can only be a maximum of 8 characters long.

Starting in Version 8, special characters can be used in data set and variable names if you put the name in quotes followed immediately by letter N

Example: 'Flight#'n;

In order to use special characters in variables names, the VALIDVARNAME option must be set to ANY;

Example: options validvarname=any;

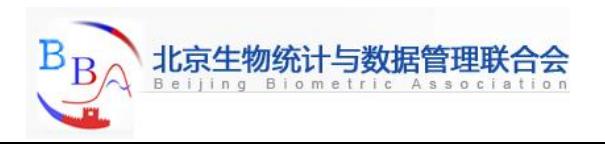

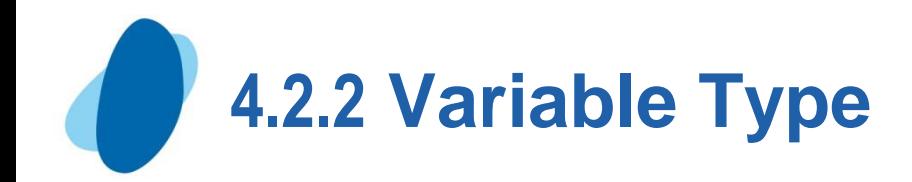

A variable's type is either **character** or **numeric**. Character variables, such as Name (shown below), can contain **any values**.

Numeric variables, such as Policy and Total (shown below), can contain **only numeric values** (the digits 0 through 9, +, -, ., and E for scientific notation).

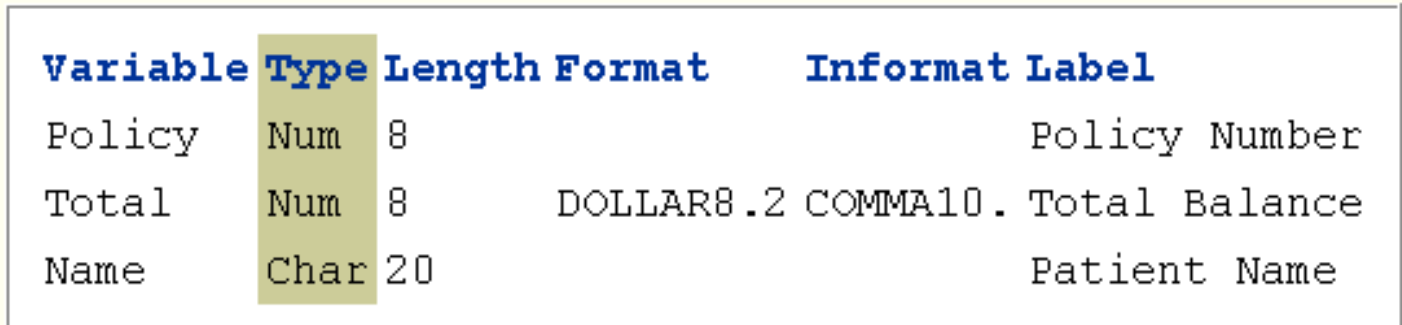

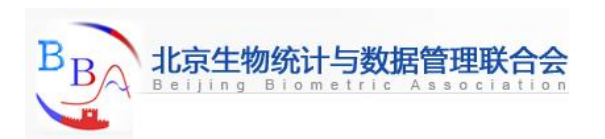

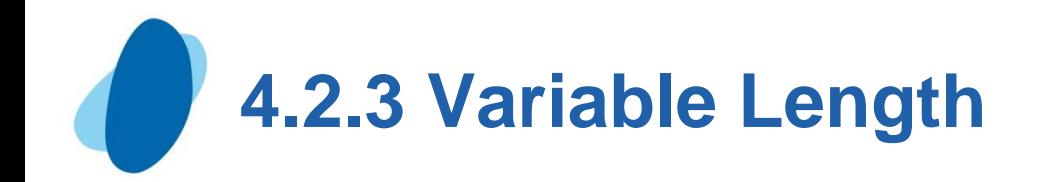

A variable's **length** (the number of bytes used to store it) is related to its type.

Character variables can be up to **32K** long. In the example below, Name has a length of 20 characters and uses 20 bytes of storage.

All numeric variables have a default length of **8**. Numeric values (no matter how many digits they contain) are stored as floating-point numbers in 8 bytes of storage, unless you specify a different length.

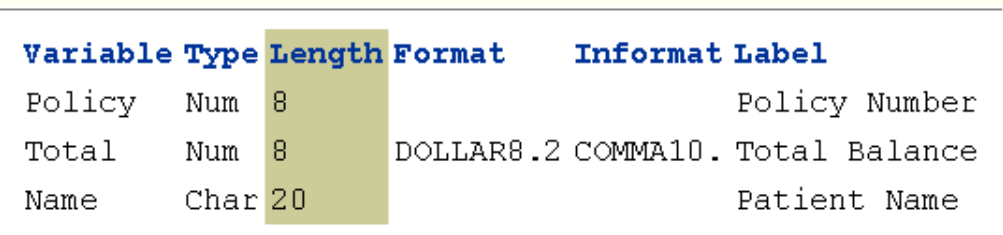

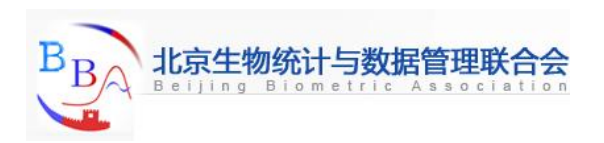

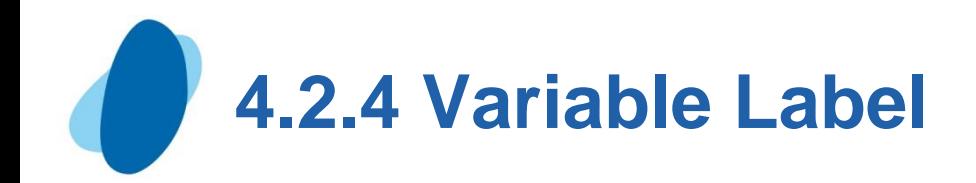

A variable can have a **label**, which consists of descriptive text up to **256** characters long. By default, many reports identify variables by their names. You may want to display more descriptive information about the variable by assigning a label to the variable.

For example, you can label Policy as **Policy Number**, Total as **Total Balance**, and Name as **Patient Name** to display these labels in reports.

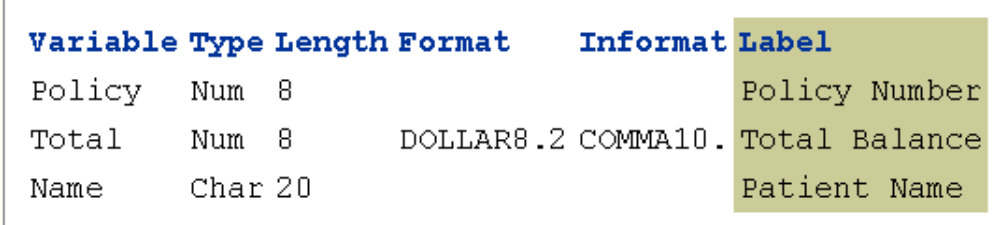

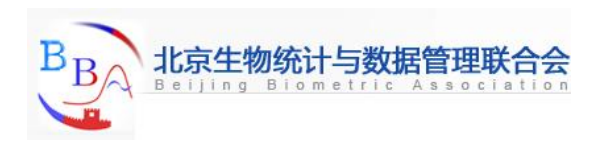

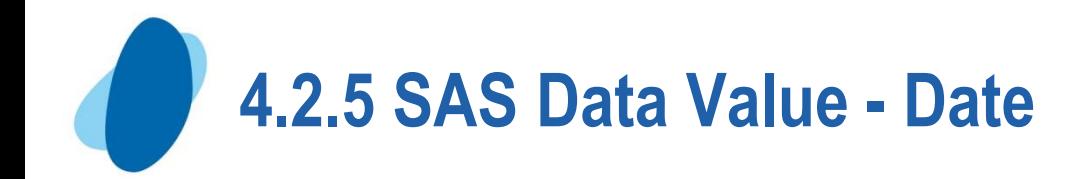

**SAS stores date values as numeric values A SAS date value is stored as the number of days between Jan 1st, 1960, and a specific date**

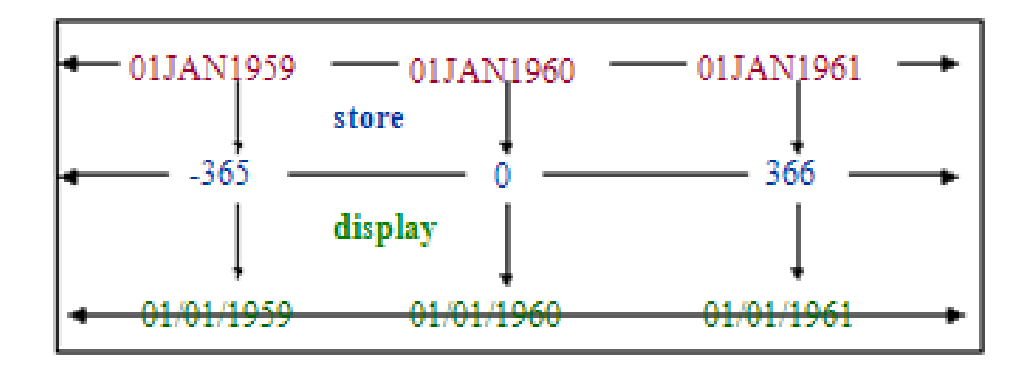

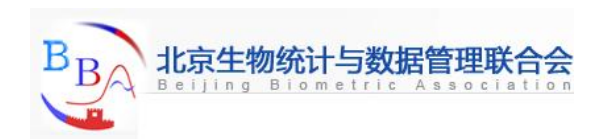

# **4.2.5 SAS Data Value - Missing Data Values**

### **A value must exist for every variable for each observation.**

- **Missing values are valid values**
	- **A numeric missing value is displayed as a period**
	- **A character missing value is displayed as a blank**

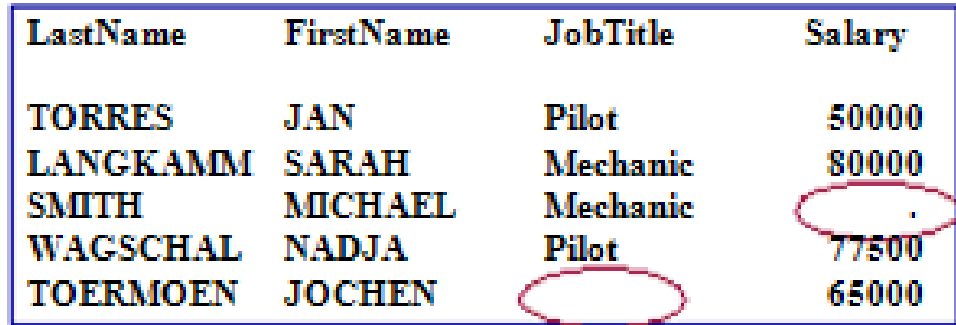

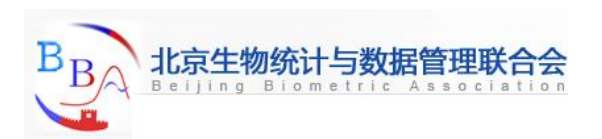

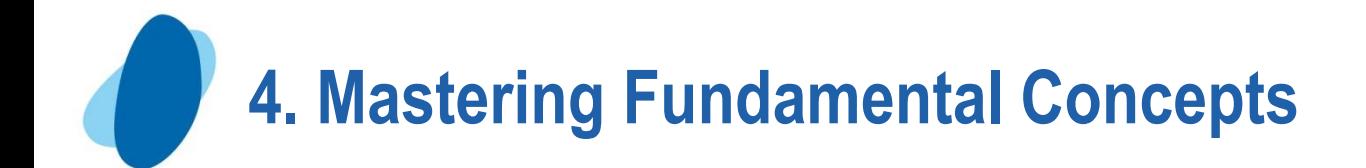

### **4.1 SAS dataset 4.2 SAS variable and Values 4.3 Syntax**

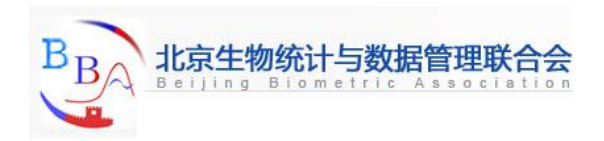

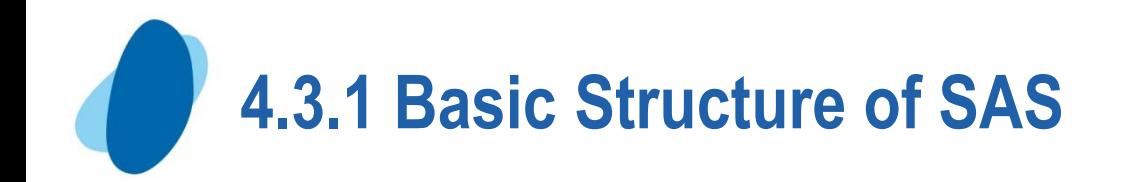

# **DATA step**

- **► reads data from external sources,**
- **manipulates and combines it with other data set and**
- **prints reports**

# **PROC step**

- **perform analysis on the data, and**   $\blacktriangleright$
- **produce output**

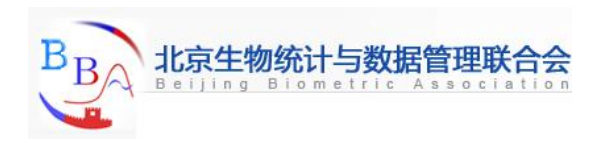

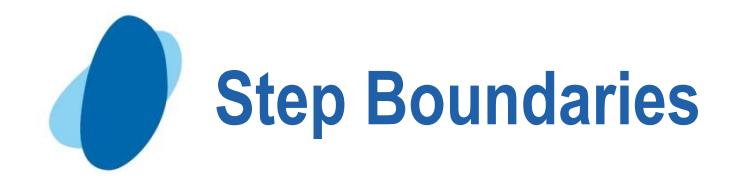

- **SAS Steps begin with a** 
	- **DATA statement**
	- **PROC statement**

**SAS Detects the end of a step when if encounters A RUN statement (for most steps) A QUIT statement (for some procedures) The beginning of another steps**

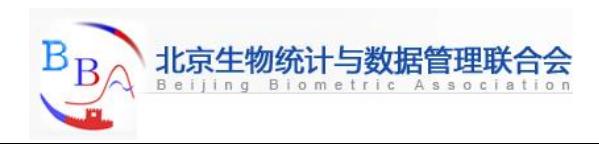

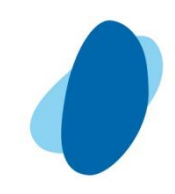

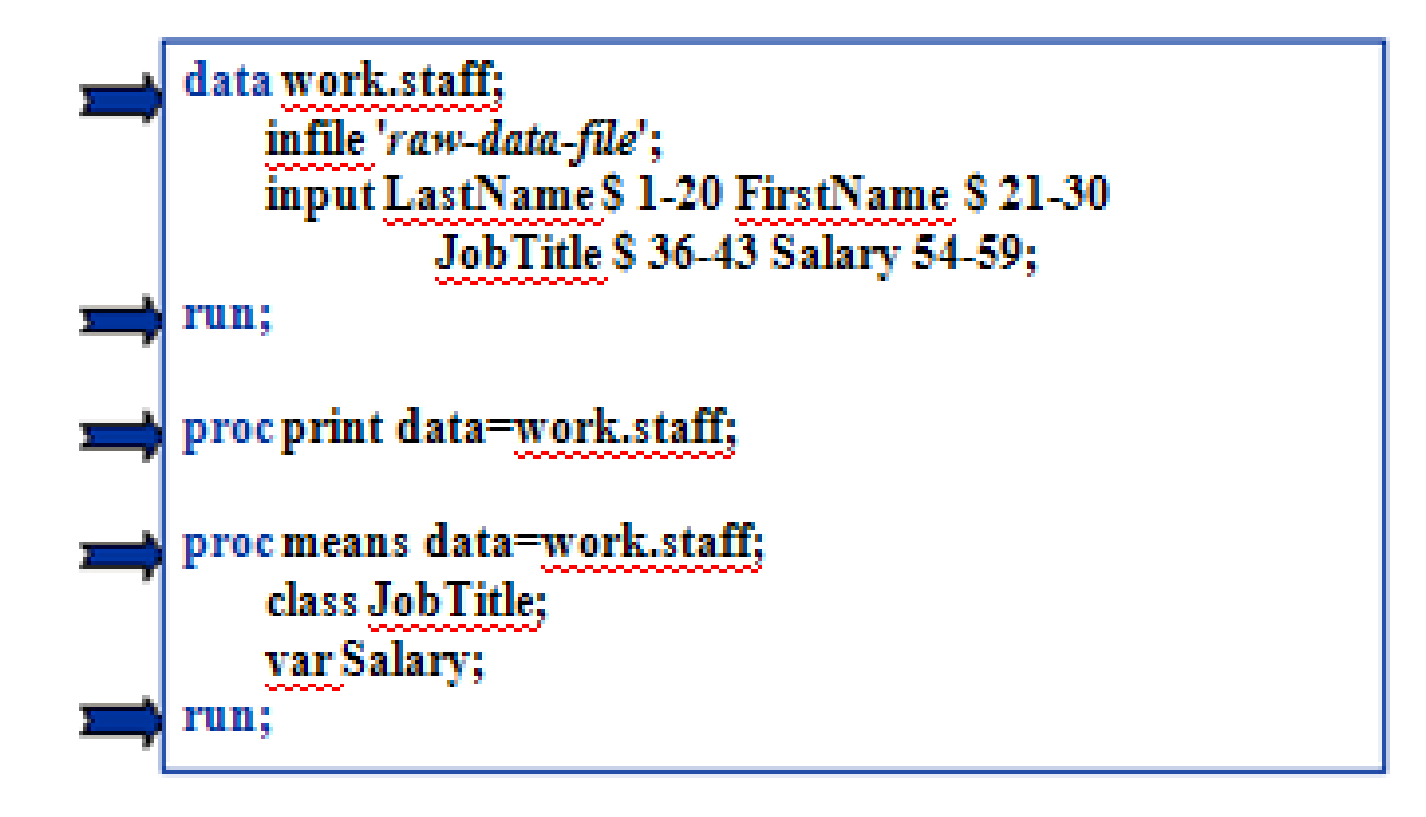

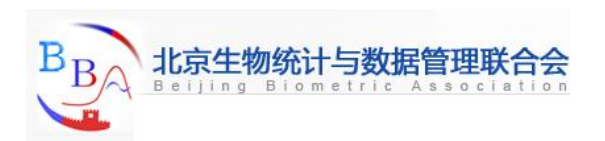

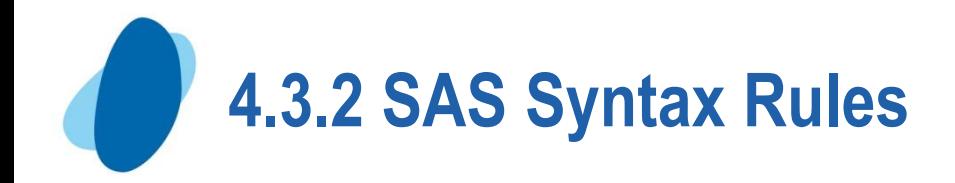

### **SAS statements usually begin with an identifying keyword, always end with a semicolon;**

### **SAS statements are free-format**:

- **One or more blanks or special characters can be used to separate words**
- **They can begin and end in any column**
- **A single statement can span multiple lines**
- **Several statements can be on the same line**

SAS programming statements are easier to read if you begin DATA, PROC, and RUN statements in column one and indent the other statements

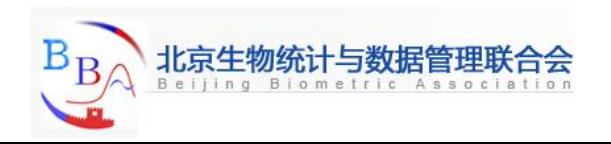

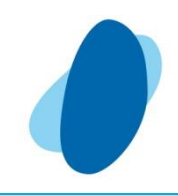

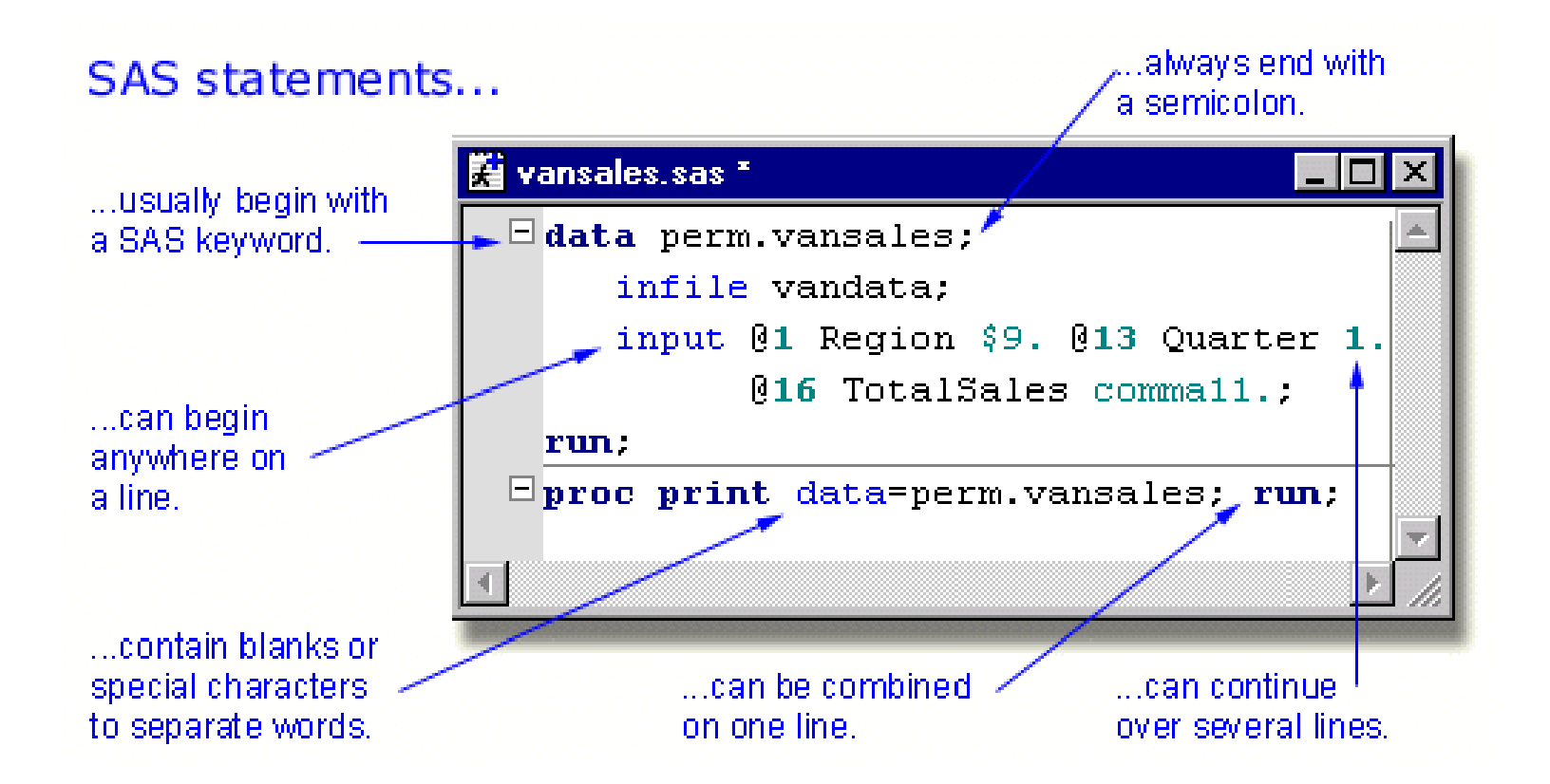

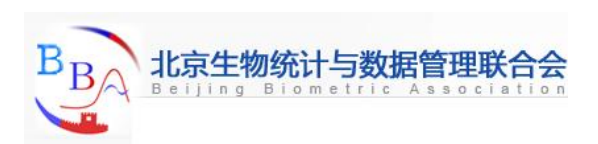

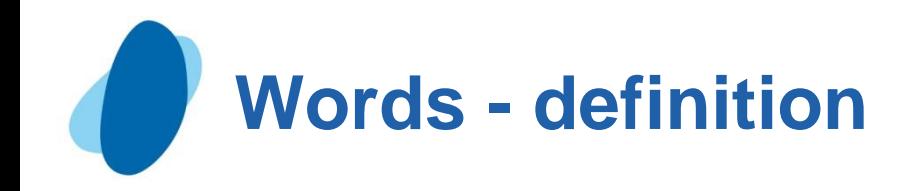

### Definition of word

A word or token in the SAS programming language is a collection of characters that communicates a meaning to SAS and which cannot be divided into smaller units that can be used independently.

- A word or token ends when SAS encounters one of the following: I the beginning of a new token
	- I a blank after a name or a number token
	- I the ending quotation mark of a literal token.

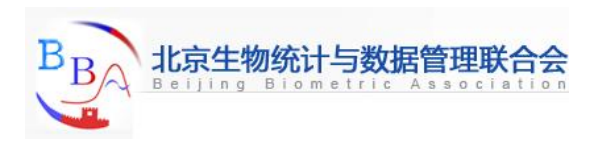

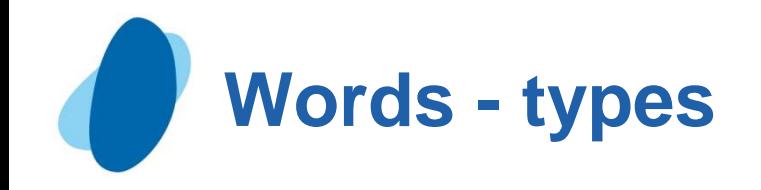

### Types of words or tokens

**Name** is a series of characters that begin with a letter or an underscore. Later characters can include letters, underscores, and numeric digits.

Examples: new, year 99

**Literal** consists of 1 to 32,767 characters enclosed in single or double quotation marks.

Examples: **'Chicago', "1990-91"**

**Number** is composed entirely of numeric digits, with an optional decimal point and a leading plus or minus sign. SAS also recognizes: scientific (E−) notation, hexadecimal notation, missing value symbols, and date and time literals.

Examples: **2.35, 5.4E-1, 0b0x, '24aug90'd**

**Special character** is usually any single keyboard character other than letters, numbers, the underscore, and the blank.

Examples:  $=$ ,  $+$ , @

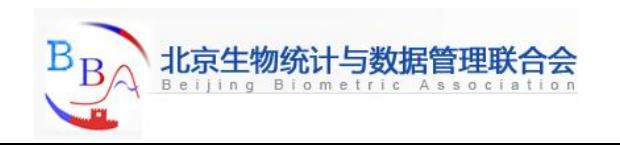

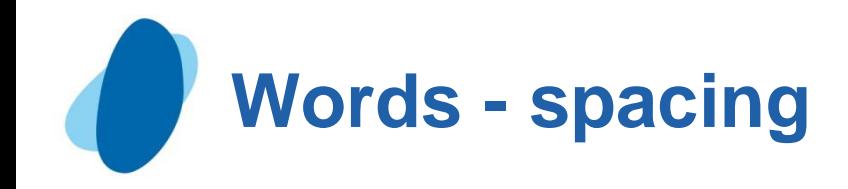

### Placement and spacing of words in SAS statements

- Spacing requirements
	- You can begin SAS statements in any column of a line and write several statements on the same line.
	- You can begin a statement on one line and continue it on another line, but you cannot split a word between two lines.
	- A blank is not treated as a character in a SAS statement unless it is enclosed in quotation marks as a literal or part of a literal.
	- I The rules for recognizing the boundaries of words or tokens determine the use of spacing between them in SAS programs.
- Example:
	- Blanks are not required*:* total=x+y;
	- **I** Blanks are required: input group 15 room 20;

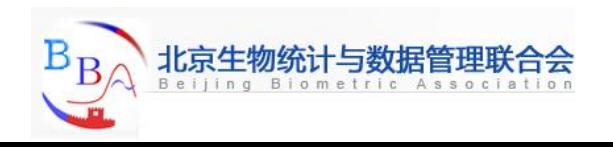

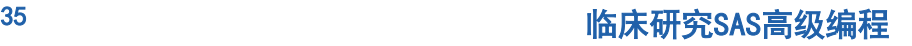

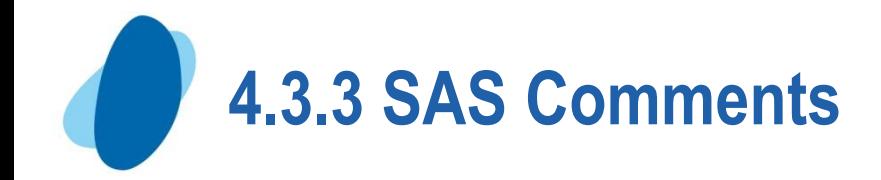

There are two forms of comment statements: **One line:**

> \**text*;  $\checkmark$  to use the asterisk at the beginning of the comment.

# **Multiple lines:**

/\**text*\*/ Type /\* to begin a comment  $\checkmark$  Type  $*$  to end the comment

SAS ignores text between comment symbols during processing.

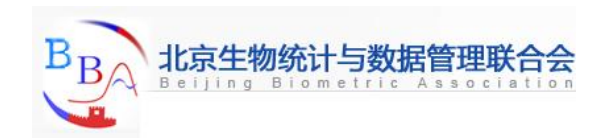

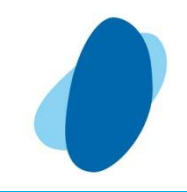

The following program shows some of the ways comments can be used to describe a SAS program.

```
/* Read national sales data for vans */ 
* from an external raw data file;
data perm.vansales; 
  infile vandata; 
  input @1 Region $9. 
        @13 Quarter 1. /* Values are 1, 2, 3, or 4 */ 
        @16 TotalSales comma11.; 
/* Print the entire data set */ 
proc print data=perm.vansales; 
run;
```
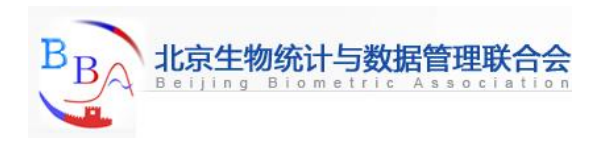

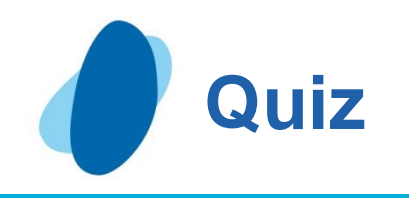

# Which of the following variable names is valid?

- *a.* 4BirthDate
- $\blacktriangleright$  *b.* \$Cost
- $\blacktriangleright$  *c.* Items
- *d.* Tax-Rate

#### Correct answer: c

Variable names follow the same rules as SAS data set names. They can be 1 to 32 characters long, must begin with a letter (A-Z, either uppercase or lowercase) or an underscore, and can continue with any combination of numbers, letters, or underscores.

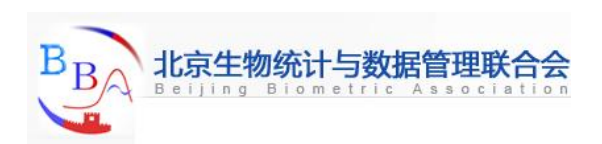

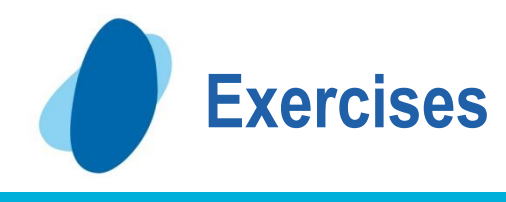

- **SAS statements usually begin with a\_\_\_\_\_\_\_**
- **Every SAS statement ends with a \_\_\_\_\_\_\_\_\_**
- **Character variable values can be up to \_\_\_\_\_** 
	- **characters long, and use \_\_\_byte(s) of storage per character**
- **A SAS variable name has \_\_to \_\_characters and begin with a \_\_\_or an \_\_\_\_\_**
- **By default, numeric variables are stored in \_\_byes of storage**
- **The internally stored SAS date value for Jan 23rd, 1960, is \_\_\_\_\_**

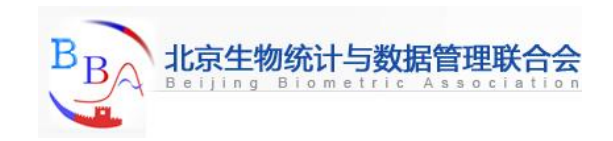

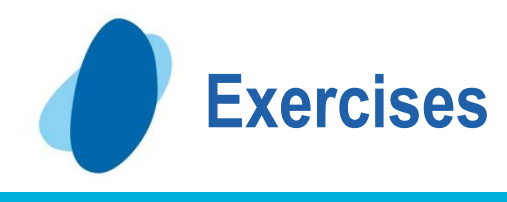

**A missing character value is displayed as a \_\_\_\_ A missing numeric value is displayed as a \_\_\_\_\_ What are the two kinds of Steps? What are the two portions of SAS data set? What are the two types of variables?**

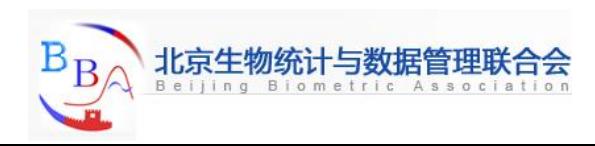

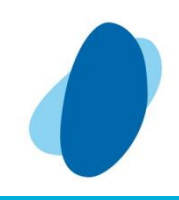

# Q&A

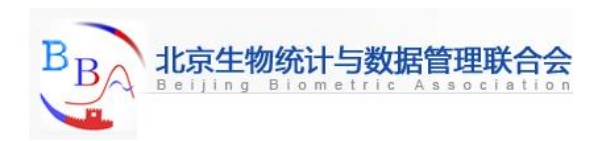